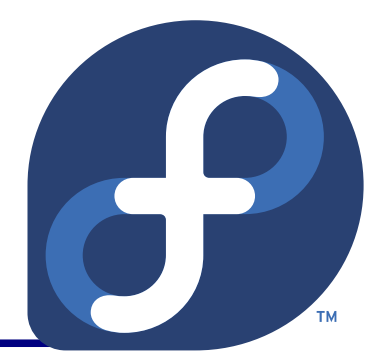

# Power Management

#### Jaroslav Škarvada Presented by

jskarvad@redhat.com

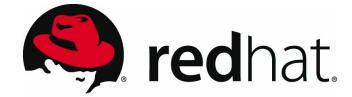

#### Power Management, Jaroslav Škarvada 2/21

#### Outline

- **Introduction**
- PM QoS
- **PowerTOP 2.0**
- pm-utils
- Manual tunings
- **Future plans**

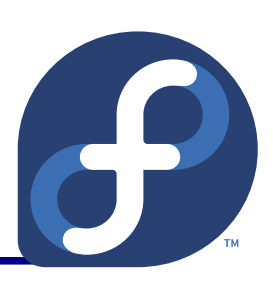

### Introduction

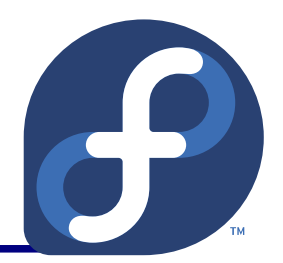

- **Power Management (PM) SIG:** 
	- <http://fedoraproject.org/wiki/SIGs/PowerManagement>
- Goals:
	- Improving PM in Fedora.
	- Identification of problematic components.
	- Tuning for energy savings:
		- Longer operation from battery for mobile users.
		- Cost savings for desktops / servers.  $\bullet$

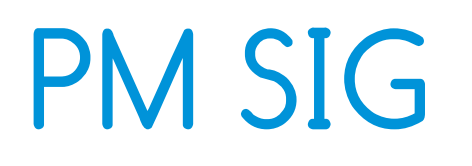

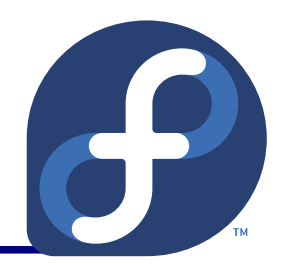

- **Weekly meetings:** 
	- Each Wednesday at 14:00 UTC on #fedora-meeting
- **Other communication channels:** 
	- Mailing list: power-management
	- **IRC channel: #power**
- **To do list:** 
	- <http://fedoraproject.org/wiki/SIGs/PowerManagement/Todos>
- F15 test day planned on 2011-03-24

## Bugzilla PM Trackers

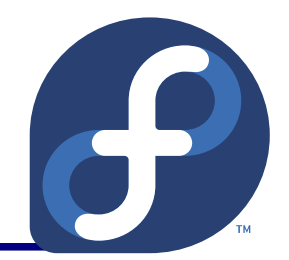

- Bugzilla main PM tracker:
	- BZ#484668
- **Sub-trackers:** 
	- For apps waking too much: BZ#204948
	- For disk-over-eager apps: BZ#454582

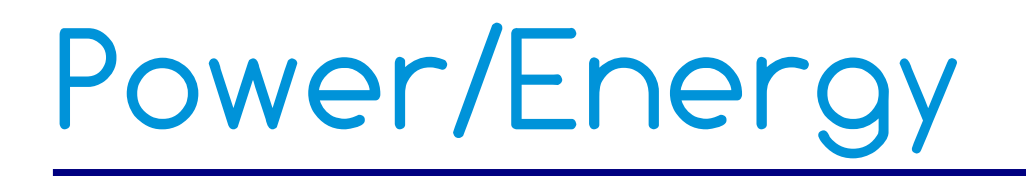

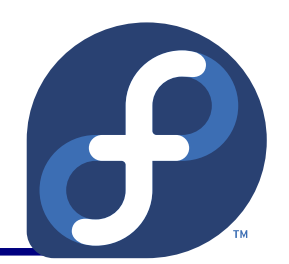

- Slower doesn't mean energy / costs savings:
	- **HP ProLiant DL360 G6, Xeon E5504 @ 2.00 GHz**
	- # mock kernel-2.6.35.10-81.fc14.src.rpm

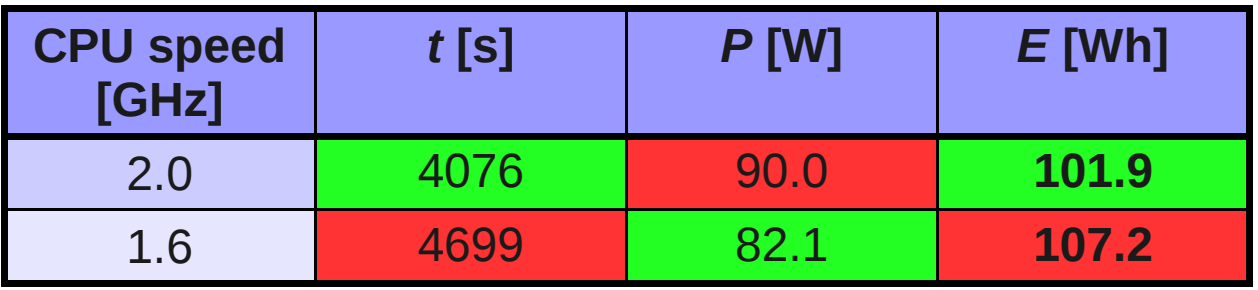

- Lower  $P \Rightarrow$  Better cooling, power capping.
- Lower  $E \Rightarrow$  Longer operation from battery, costs savings.

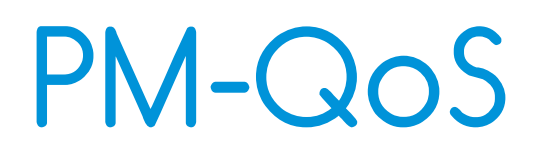

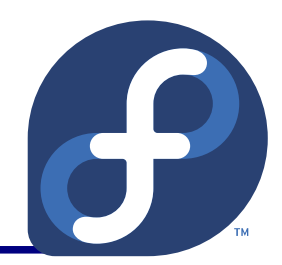

- Deeper sleep modes  $\Rightarrow$  increased latency
- The kernel PM-QoS infrastructure tries to address this problem.
	- User space applications signals its latency / throughput requirements to kernel.
	- The kernel components uses best effort to serve the requirements.
		- Currently mac80211 stack and cpuidle support this.

## PM-QoS – usage

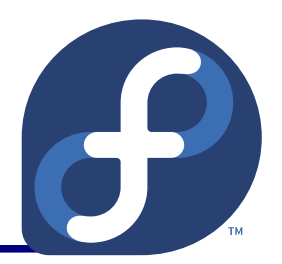

• Following objects are supported:

- cpu\_dma\_latency (usec)
- network\_latency (usec)
- network\_throughput (kB/s)
- **User space app register itself by opening associated** file in /dev and writes there its request:
	- The request is valid till the file handle is hold.
	- s exec 3> /dev/cpu dma latency;

echo 999 >&3; ...; exit

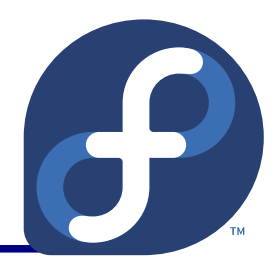

- Author: Arjan van de Ven <arjan@linux.intel.com>
- Complete rewrite of 1.x codebase.
- **Features:** 
	- Redesigned tab based user interface.
	- Uses 'perf' infrastructure for improved accuracy.
	- Tracks the power behaviour of various devices.
	- Power estimation engine.
	- Ability to create HTML reports.

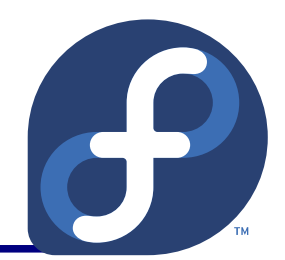

- Run from battery for power consumption tracking.
- **For best results calibrate the power estimation** engine:
	- # powertop --calibrate
	- It will cycle through various settings (brightness, rfkill, CPU loads).
- Generate HTML report:
	- $\bullet$  # powertop --html

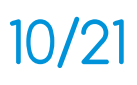

### PowerTOP 2.0 – III

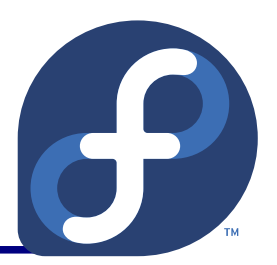

#### **Overview:**

Overview Idle stats Frequency stats Tunables PowerTOP 1.97 Device stats

The battery reports a discharge rate of 14.3 W The estimated remaining time is 152 minutes

Summary: 230.4 wakeups/second, 0.0 GPU ops/second and 0.0 VFS ops/sec

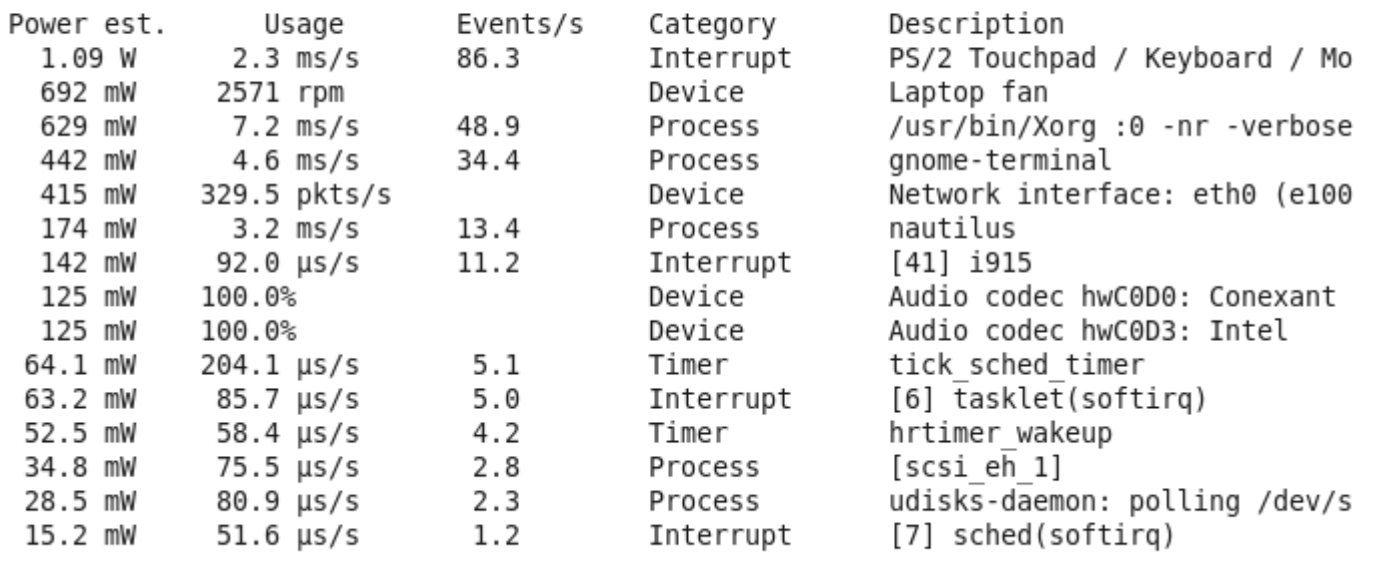

<ESC> Exit

### PowerTOP 2.0 – IV

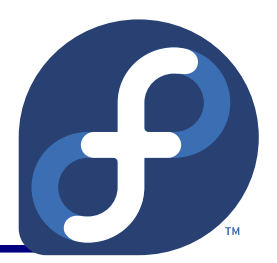

#### **• Tunables:**

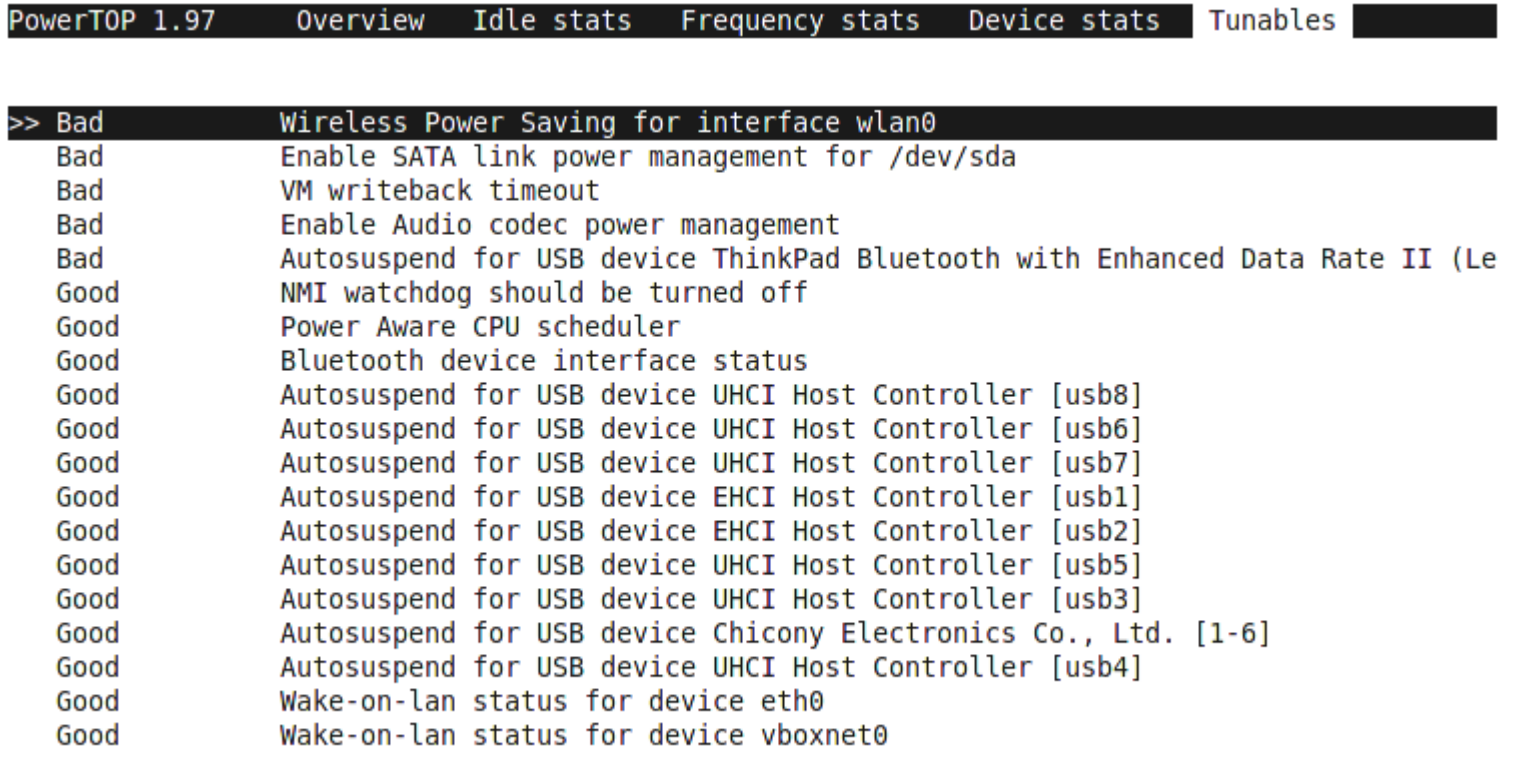

<Enter> Toggle tunable <ESC> Exit

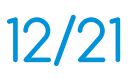

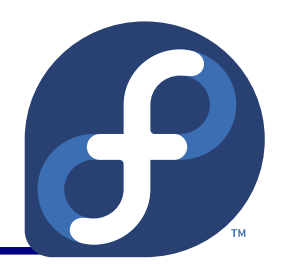

- **Improved bug reporting helper script.**
- If you encounter problem with suspend / hibernate:
	- Try to run pm-suspend / pm-hibernate from console.
	- **If you have problem with you video card, try with various** video quirks:
		- . # pm-suspend --quirk-test YOUR QUIRKS
	- **List of quirks can be obtained by:** 
		- $\bullet$  # pm-suspend --help
		- <http://hal.freedesktop.org/quirk/quirk-suspend-explain.html>

pm-utils – II

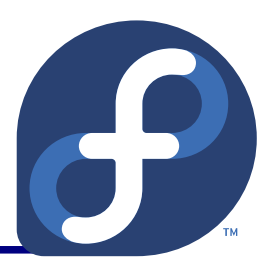

- Also try to by-pass the pm-utils:
	- # echo mem > /sys/power/state
	- # echo disk > /sys/power/state
- File a bug.
- Run bug report info script:
	- # pm-utils-bugreport-info.sh
	- Attach its output to the bugzilla.

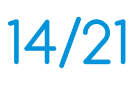

pm-utils – III

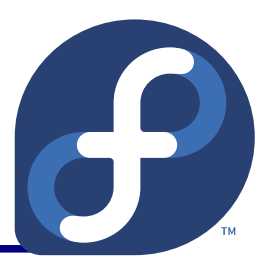

- Run scripts on AC / battery change:
	- Put them into: /etc/power.d
	- Each will be run with \$1 parameter:
		- true system was switched to battery,
		- false system was switched to AC.
- Override default config, e.g. disable the 01 grub hook:
	- # echo 'HOOK\_BLACKLIST="01grub"' > /etc/pm/config.d/user

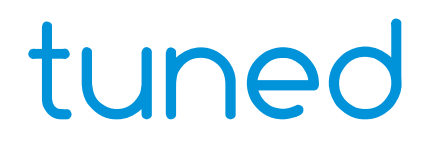

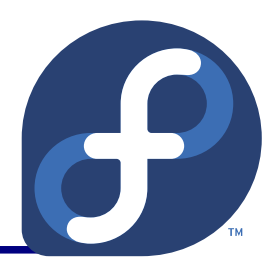

- Since tuned-0.2.19 it supports EEEPC FSB downclocking:
	- Reduce FSB:
		- # tuned-adm profile laptop-battery-powersave  $\bullet$
	- Restore FSB:
		- . # tuned-adm profile default
- **Asus 1000H:**

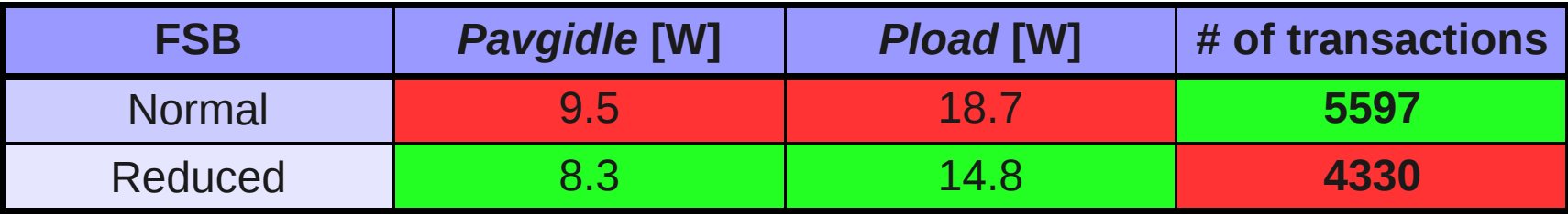

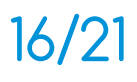

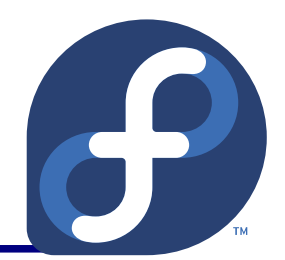

- **For cases when "safe" defaults are not enough.**
- Actual possibilities depends on HW used.
- ALPM max powersave  $($   $\sim$  1 W):
	- echo min power > /sys/class/scsi host/host0/ link power management policy
- $\bullet$  HDD max powersave, spindown in 10 minutes ( $\sim$  0.9 W):
	- hdparm  $-B$   $1$   $-S$   $120$  /dev/sda
- **Disable bluetooth:** 
	- # rfkill block bluetooth

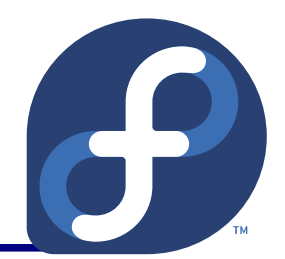

- Switch ethernet to 100 Mbit  $($   $\sim$  0.3 W):
	- ethtool -s eth0 advertise 0x0f
- Force max PS-poll for some Intel WiFi cards:
	- iwpriv eth1 set\_power 5
	- for i in /sys/bus/pci/devices/\*/power\_level ; do echo  $5 > \frac{1}{2}$  ; done
- Enable USB autosuspend  $($   $\sim$  0.3 W depends on dev):
	- # for i in /sys/bus/usb/devices/\*/power; do echo 1 > \$i/autosuspend && echo auto > \$i/control; done

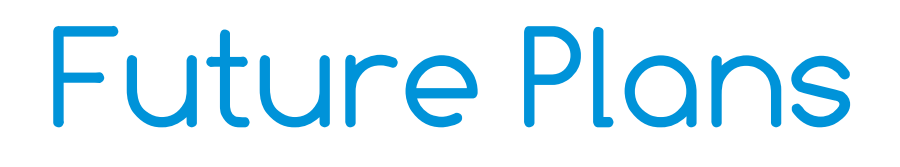

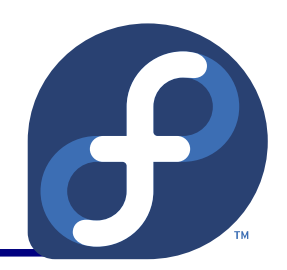

- Add PM support to services, e.g. support for battery / AC profiles.
- Add PM support to cronie (wrapper) to be able to postpone running of battery demanding tasks.
- Add support for XHCI (USB3) suspend.
- Better integration of PM-QoS (e.g. for PS-Poll).
- Add support for DDC/CI to control settings of external LCDs.
- **Tuned profiles from the PowerTOP suggestions.**

Power Management, Jaroslav Škarvada 19/21

### References

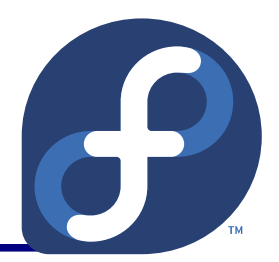

#### • PM SIG:

- <http://fedoraproject.org/wiki/SIGs/PowerManagement>
- **Intel's Lesswatts.org:** 
	- <http://www.lesswatts.org/>
- tuned:
	- <https://fedorahosted.org/tuned/>
- pm-utils:
	- [http://pm-utils.freedesktop.org](http://pm-utils.freedesktop.org/)

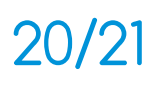

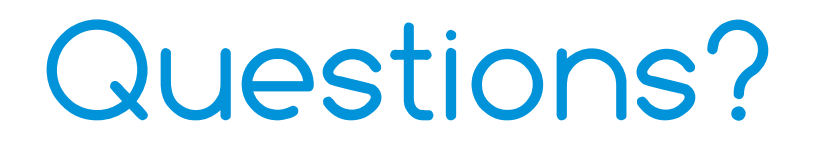

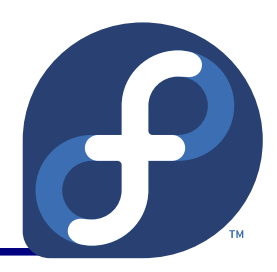

#### Thank you.

Power Management, Jaroslav Škarvada 21/21

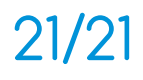